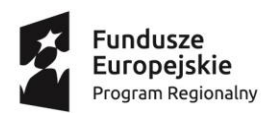

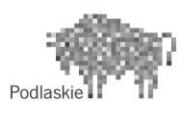

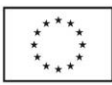

## **INSTRUKCJA WYPEŁNIANIA DOKUMENTU JEDZ**

Wzór dokumentu stanowi załącznik nr 10 do SIWZ.

Formularz należy wypełnić w zakresie części: IIA, IIB, IIC, IID, IIIA, IIIB, IIIC, IIID, IVC, VI. W przypadku powierzenia części zamówienia podwykonawcom , na których zdolności wykonawca nie polega Zamawiający nie wymaga podania informacji zamieszczonych w sekcji A i B oraz w części III dokumentu JEDZ dla podwykonawców.

W postepowaniu oświadczenia składa się w formie pisemnej albo w postaci elektronicznej, z tym że JEDZ należy przesłać w postaci elektronicznej opatrzonej kwalifikowalnym podpisem elektronicznym. Oświadczenia podmiotów składających ofertę /wniosek wspólnie oraz podmiotów udostępniających potencjał składane na formularzu JEDZ powinny mieć formę dokumentu elektronicznego, podpisanego kwalifikowalnym podpisem elektronicznym przez każdego z nich w zakresie w jakim potwierdzają okoliczności, o których mowa w treści art. 22 ust.1 ustawy PZP.

Środkiem komunikacji elektronicznej, służącym złożeniu JEDZ przez Wykonawcę, jest poczta elektroniczna. Uwaga! Złożenie JEDZ wraz z ofertą na nośniku danych ( np. CD, pendrive) jest niedopuszczalne, nie stanowi bowiem jego złożenia przy użyciu środków komunikacji elektronicznej w rozumieniu przepisów ustawy z dnia 18 lipca 2002r. o świadczeniu usług droga elektroniczną. JEDZ należy przesłać na adres email: [inwestycje@szpitalwysmaz.pl](mailto:inwestycje@szpitalwysmaz.pl)

- Zamawiający dopuszcza następujące formaty przesyłanych danych: pdf., doc., docx;

-Wykonawca wypełnia JEDZ, tworząc dokument elektroniczny. Może korzystać z narzędzia ESPD lub innych dostępnych narzędzi lub oprogramowania, które umożliwiają wypełnienie JEDZ i utworzenie dokumentu elektronicznego, w szczególności w jednym w w/w formatów;

- po stworzeniu lub wygenerowaniu przez wykonawcę dokumentu elektronicznego JEDZ, wykonawca podpisuje w/w dokument kwalifikowalnym podpisem elektronicznym, wystawionym przez dostawcę kwalifikowanej usługi zaufania, będącego podmiotem świadczącym usługi certyfikacyjne – podpis elektroniczny, spełniający wymogi bezpieczeństwa określone w ustawie z dnia 05 września 2016r. o usługach zaufania oraz identyfikacji elektronicznej ( Dz.U. z 2016r. poz. 1579)

- podpisany dokument elektroniczny JEDZ powinien zostać zaszyfrowany, tj. opatrzony hasłem dostępowym. W tym celu wykonawca musi posłużyć się jednym z poniżej wymienionych narzędzi: Adobe Acrobat lub Office Word, lub skorzystać z dostępnego na rynku narzędzia na licencji opensource: 7-Zip. W przypadku skorzystania z narzędzia 7-Zip zamawiający wymaga metody szyfrowania algorytmem AES-256;

-Wykonawca zamieszcza hasło dostępu do pliku JEDZ w treści swojej oferty składanej w formie pisemnej. Treść oferty może zawierać, jeśli to niezbędne, również inne informacje dla prawidłowego dostępu do dokumentów, w szczególności informację o wykorzystanym programie szyfrującym lub procedurze odszyfrowania danych zawartych w JEDZ

- wykonawca przesyła zamawiającemu zaszyfrowany i podpisany kwalifikowanym podpisem elektroniczny JEDZ na wskazany adres poczty elektronicznej w taki sposób, aby dokument ten dotarł do zamawiającego przed upływem terminu składania ofert. W treści przesłanej wiadomości należy wskazać oznaczenie i nazwę postępowania, którego JEDZ dotyczy oraz nazwę wykonawcy; -wykonawca, przesyłając JEDZ, może żądać potwierdzenia dostarczenia wiadomości zawierającej JEDZ;

-datą przesłania JEDZ będzie potwierdzenie dostarczenia wiadomości zawierającej JEDZ z serwera pocztowego zamawiającego.

-obowiązek złożenia JEDZ w postaci elektronicznej opatrzonej kwalifikowanym podpisem elektronicznym w sposób określony powyżej dotyczy również JEDZ składanego na wezwanie w trybie art. 26 ust.3 ustawy Pzp. W takim przypadku zamawiający nie wymaga szyfrowania tego dokumentu.

-Edytowalna wersja JEDZ znajduje się na stronie internetowej zamawiającego : [www.szpitalwysmaz.pl](http://www.szpitalwysmaz.pl/) w zakładce "przetargi"